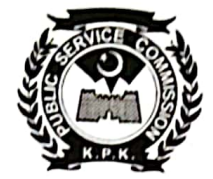

#### **KHYBER PAKHTUNKHWA** PUBLIC SERVICE COMMISSION

2-Fort Road, (Near Governor House) Peshawar Cantt.<br>Telephone: 091-9222468

#### No. KP/PSC/Admn/FF-611/00002111

Dated: 07.02.2024

#### **NOTIFICATION**

In pursuance of Section-8 (1 & 5) of Khyber Pakhtunkhwa Civil Servants Act, 1973 read with Rule-17 of Khyber Pakhtunkhwa Civil Servants (Appointment, Promotion & Transfer) Rules, 1989 and Rule-11 of Khyber Pakhtunkhwa Public Service Commission Officers & Servants (Terms and Conditions of Service) Regulation, 1985 final seniority list of Officers/Officials of Khyber Pakhtunkhwa Public Service Commission, as it stood on 31.12.2023 is notified/circulated.

> Sd/-Secretary P.S.C.

Copy is forwarded to:-

- 1. PS to Chairman, Khyber Pakhtunkhwa PSC.
- 2. PS to Secretary, Khyber Pakhtunkhwa PSC.
- 3. PA to Senior Psychologist, Khyber Pakhtunkhwa PSC.
- 4. PA to Director Examination, Khyber Pakhtunkhwa PSC.
- 5. PA to Director Recruitment, Khyber Pakhtunkhwa PSC.
- 6. Notice Board

1000

=ellU **Assistant Director (Admn)** 

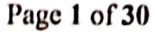

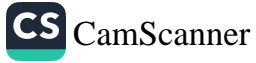

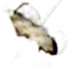

### FINAL SENIORITY LIST OF SENIOR PSYCHOLOGIST (BPS-19)<br>KHYBER PAKHTUNKHWA PUBLIC SERVICE COMMISSION, PESHAWAR<br>(AS STOOD ON 31.12.2023)

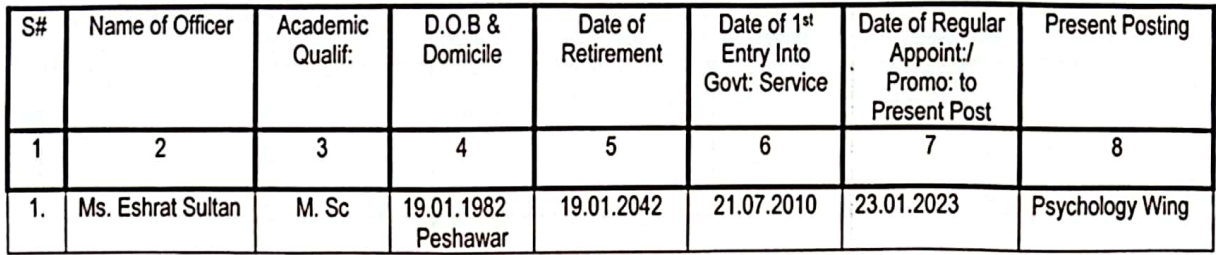

tepared By Mr. Kashif Adrian **Establishment Assistant** 

Checked By:

Mr. Sourat Khan **Assistant Director (Admn)** 

Signed By: V<br>Mr. Munawar Khan<br>Deputy Director (Aqmn)

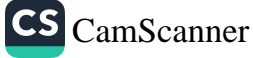

#### FINAL SENIORITY LIST OF DIRECTOR EXAMINATION / RECRUITMENT (BPS-19) KHYBER PAKHTUNKHWA PUBLIC SERVICE COMMISSION, PESHAWAR<br>(AS STOOD ON 31.12.2023)

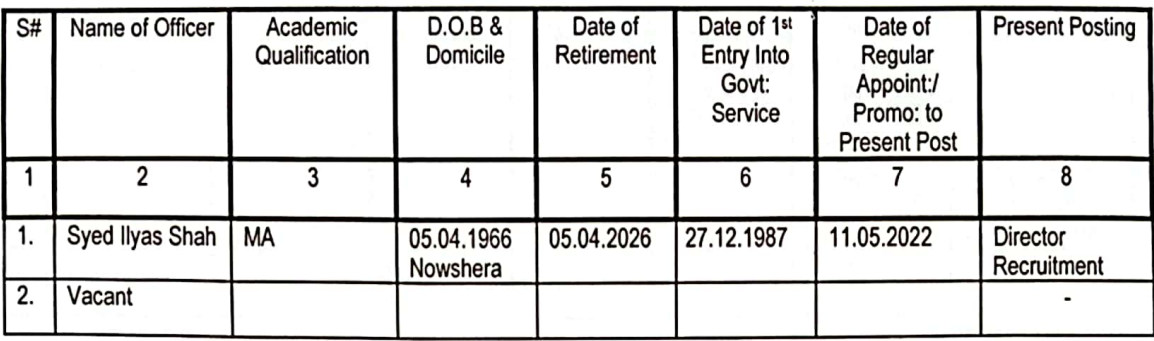

 $\overline{A}$  R Mr. Kashif Adnan **Establishment Assistant** 

Ul  $ChE$ cked By:

Mr. Sourat Khan Assistant Director (Admn)

rul Signed By:

Mr. Munawar Khan Deputy Director (Admn)

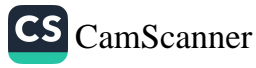

### EINAL SENIORITY LIST OF PSYCHOLOGIST (BPS-18)<br>KHYBER PAKHTUNKHWA PUBLIC SERVICE COMMISSION, PESHAWAR

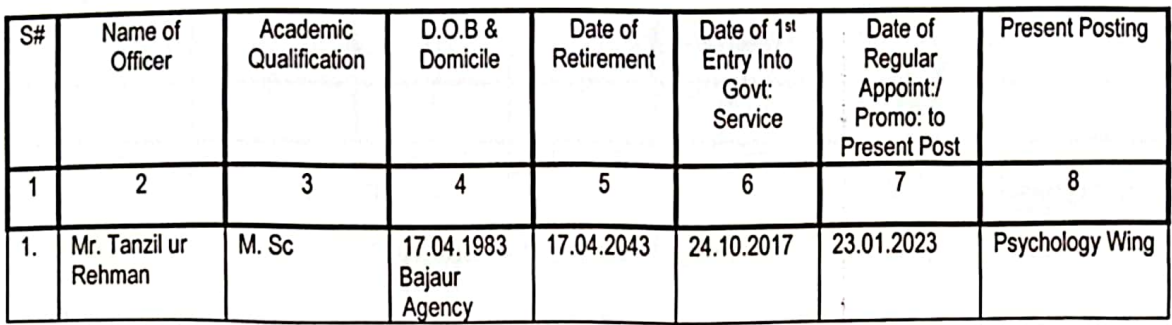

(epared B Mr. Kashif Adnap Establishment Assistant

Chec ked By: Mr. Sourat Khan **Assistant Director (Admn)** 

Signed By Mr. Munawar Khan<br>Deputy Director (Admn)

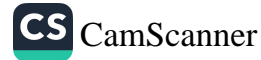

#### FINAL SENIORITY LIST OF DEPUTY DIRECTORS (BPS-18)<br>KHYBER PAKHTUNKHWA PUBLIC SERVICE COMMISSION, PESHAWAR

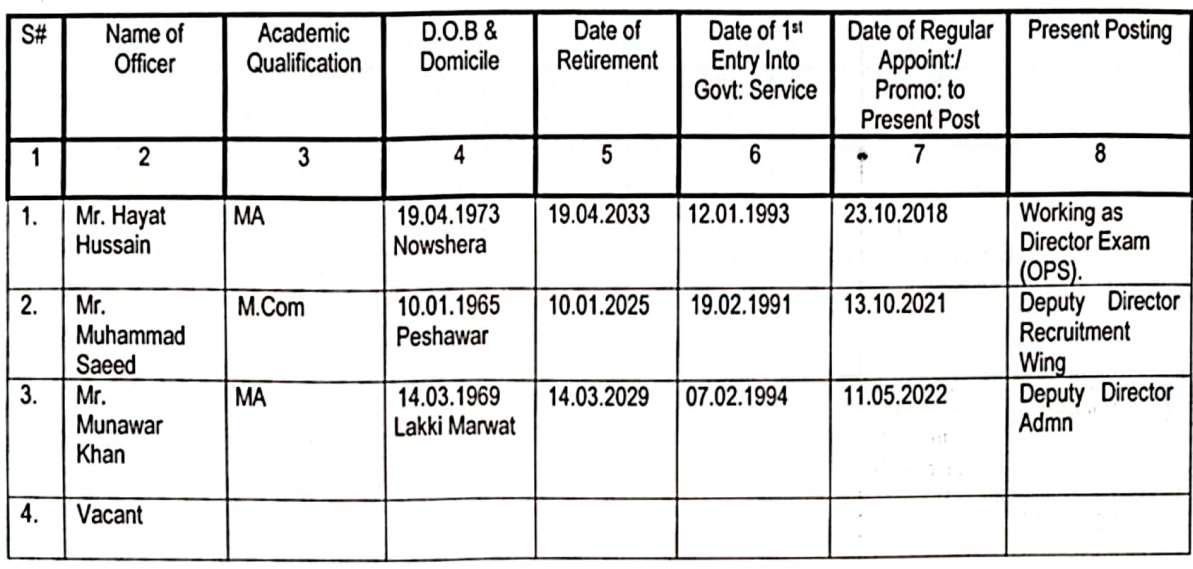

Prepared By Mr. Kashif Adnan **Establishment Assistant** 

Checked By Mr. Sourat Khan

Assistant Director (Admn)

Signed By:

Mr. Munawar Khan Deputy Director (Admn)

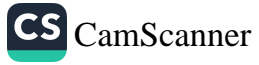

FINAL SENIORITY LIST OF SENIOR LAW OFFICER (BPS-18)<br>KHYBER PAKHTUNKHWA PUBLIC SERVICE COMMISSION, PESHAWAR<br>(AS STOOD ON 31.12.2023)

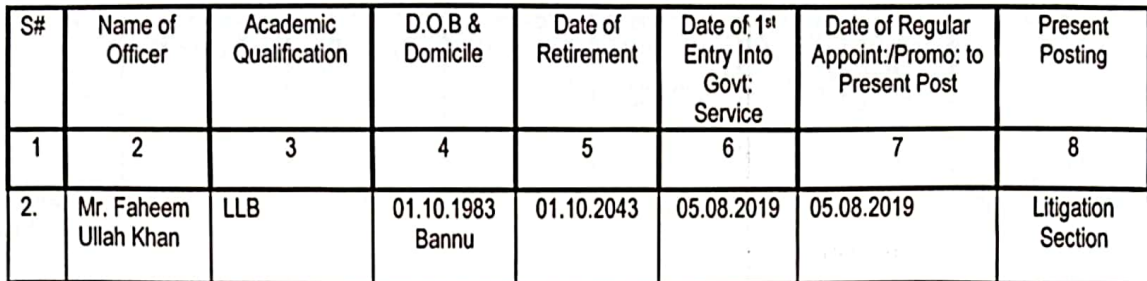

ared Ry Mr. Kashif Adnan **Establishment Assistant** 

dllf. Checked By:

 $\ddot{\phantom{a}}$ 

Mr. Sourat Khan **Assistant Director (Admn)** 

wul Signed By: Mr. Munawar Khan Deputy Director (Admrt)

Page 6 of 30

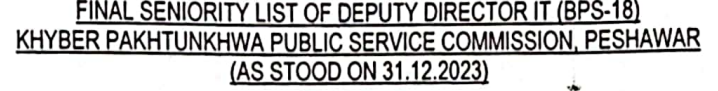

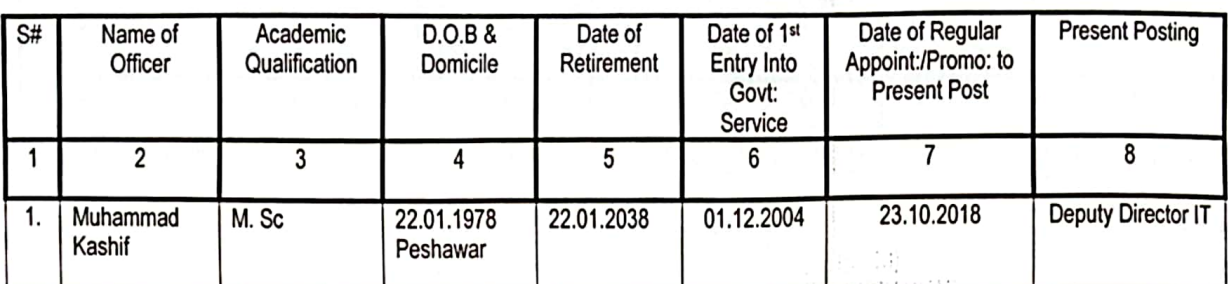

epared B Mr. Kashif Adhap **Establishment Assistant** 

U

Checked By:<br>Mr. Sourat Khan<br>Assistant Director (Admn)

mm of Signed By:<br>Mr. Munawar Khan<br>Deputy Director (Admn)

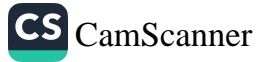

#### EINAL COMBINED SENIORITY LIST OF FINAL ASSISTANT DIRECTOR/ASSISTANT DIRECTORIASSISTANT DIRECTOR (ADMN)/CONTROLLER EXAM/ACCOUNTS OFFICER (BPS-17) KHYBER PAKHTUNKHWA PUBLIC SERVICE COMMISSION, PESHAWAR (AS STOOD ON 31.12.2023)

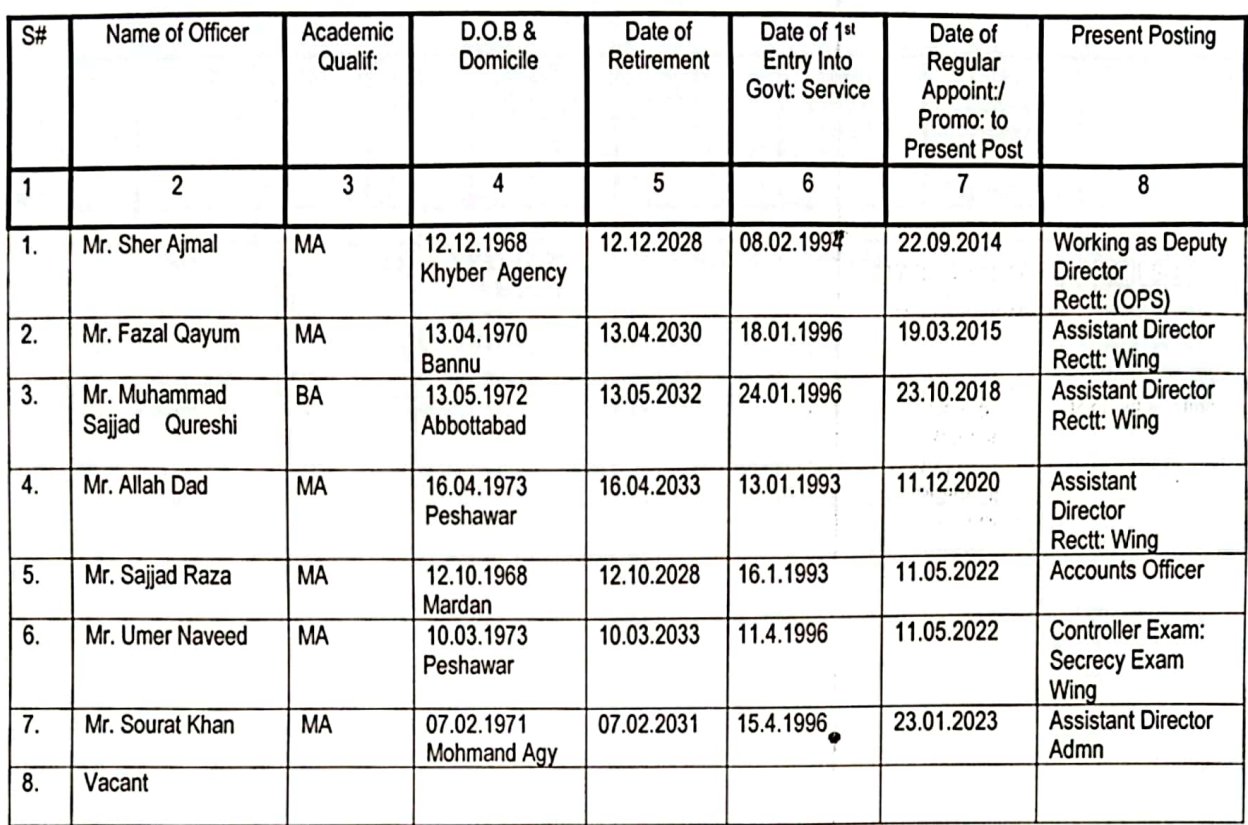

rénared B Mr. Kashif Adnan

**Establishment Assistant** 

Checked By:

Mr. Sourat Khan Assistant Director (Admn)

owener Signed By: Mr. Munawar Khan Deputy Director (Admn)

Page 8 of 30

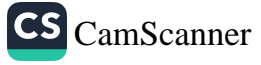

# FINAL COMBINED SENIORITY LIST OF<br>PRIVATE SECRETARY / SUPERINTENDENT / REGISTRAR EXAMINATION (BPS-17)<br>KHYBER PAKHTUNKHWA PUBLIC SERVICE COMMISSION, PESHAWAR<br>(AS STOOD ON 31.12.2023)

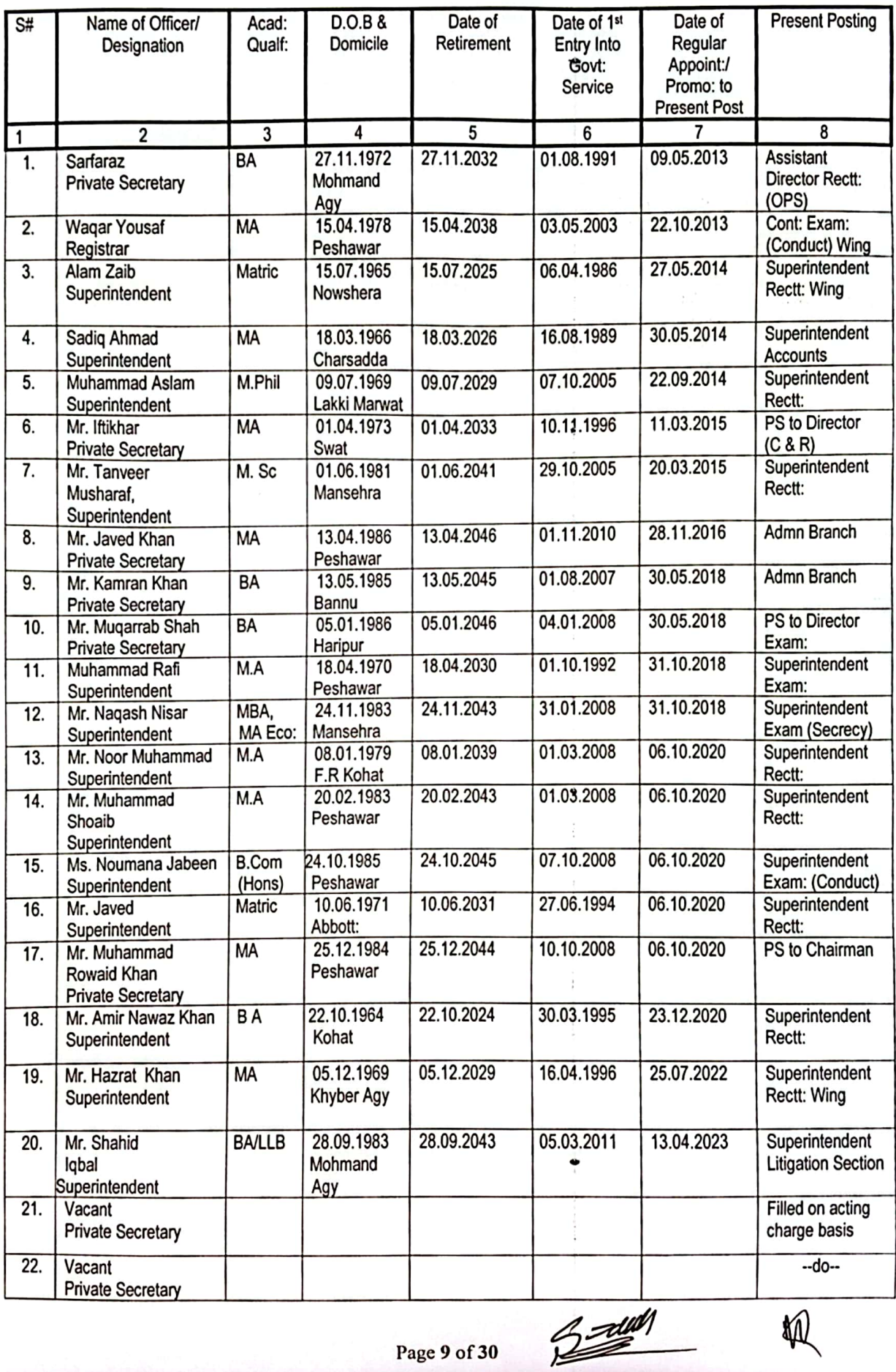

Page 9 of 30

柳

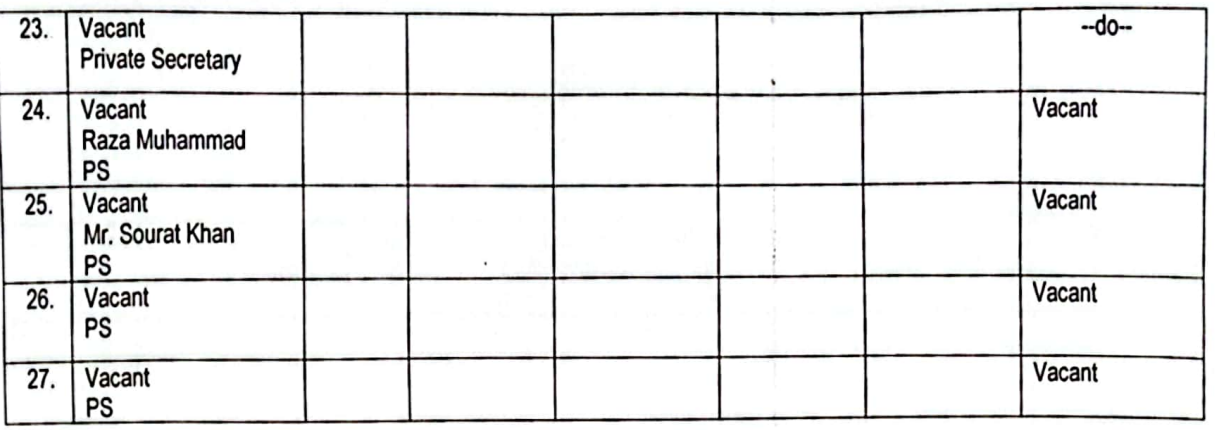

pared Mr. Kashir Adnan

Checked By:

Mr. Sourat Khan<br>Assistant Director (Admn)

um offed By/<br>Mr. Munawar Khan<br>Deputy Director (Admn)

Page 10 of 30

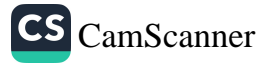

#### <u>FINAL SENIORITY LIST OF LIBRARIAN (BPS-17)</u><br>KHYBER PAKHTUNKHWA PUBLIC SERVICE COMMISSION, PESHAWAR

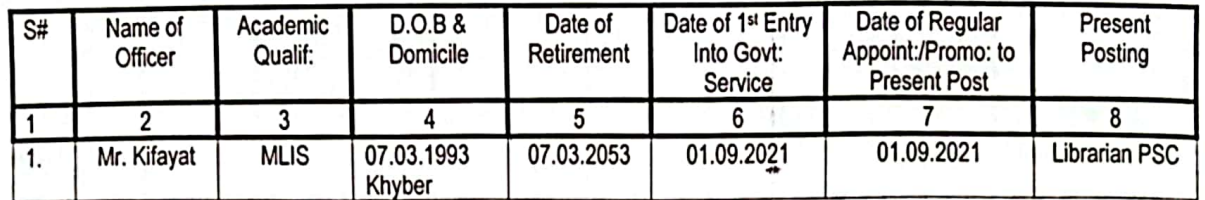

epared Mr. Kashit Adnan **Establishment Assistant** 

Checked By:

Mr. Sourat Khan Assistant Director (Admn)

Mr. Munawar Kr ah n Deputy Director (Admn)

 $\ddot{v}$ 

÷

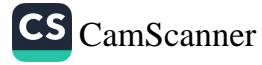

<u>FINAL SENIORITY LIST OF ASSISTANT PSYCHOLOGIST (BPS-17)</u><br>KHYBER PAKHTUNKHWA PUBLIC SERVICE COMMISSION, PESHAWAR<br>(AS STOOD ON 31.12.2023)

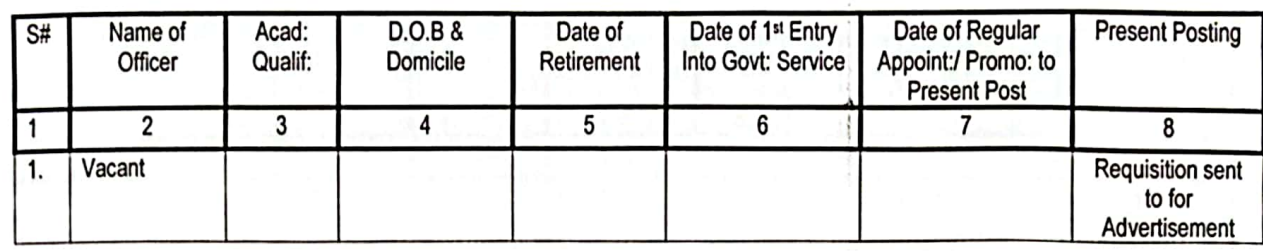

ared R Mr. Kashir Adnan **Establishment Assistant** 

Checked By:

Mr. Sourat Khan **Assistant Director (Admn)** 

Sighed By: Mr. Munawar Kha Deputy Director (Admn)

,

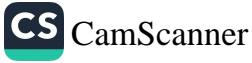

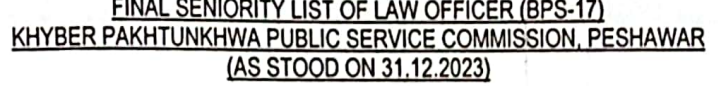

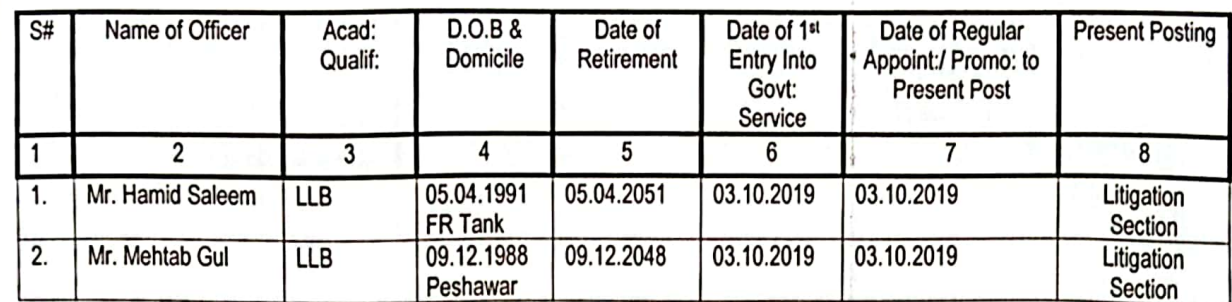

Prepared B Mr. Kashif Adnan

<u> =elll</u>

ų,

 $\bullet$ 

i.

Checked By:<br>Mr. Sourat Khan **Assistant Director (Admn)** 

wu Signed By:<br>Mr. Munawar Khan<br>Deputy Director (Admr)

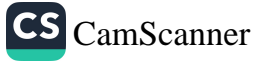

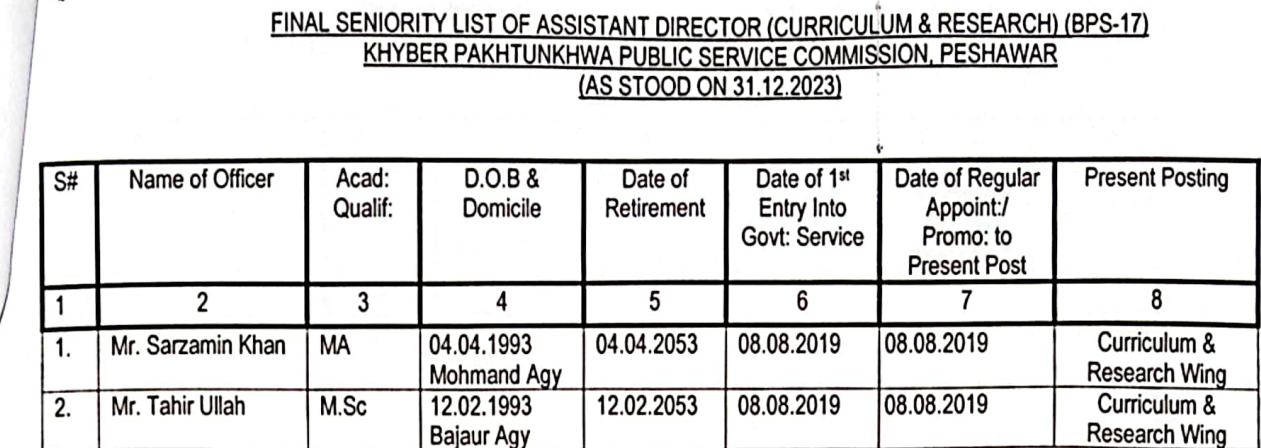

Prepared By Mr. Kashif Adnan<br>Establishment Assistant

 $\ddot{}$ 

Checked By:<br>Mr. Sourat Khan **Assistant Director (Admn)** 

Min Signed By:<br>Mr. Munawar Khan Deputy Director (Admrt)

Page 14 of 30

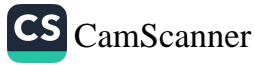

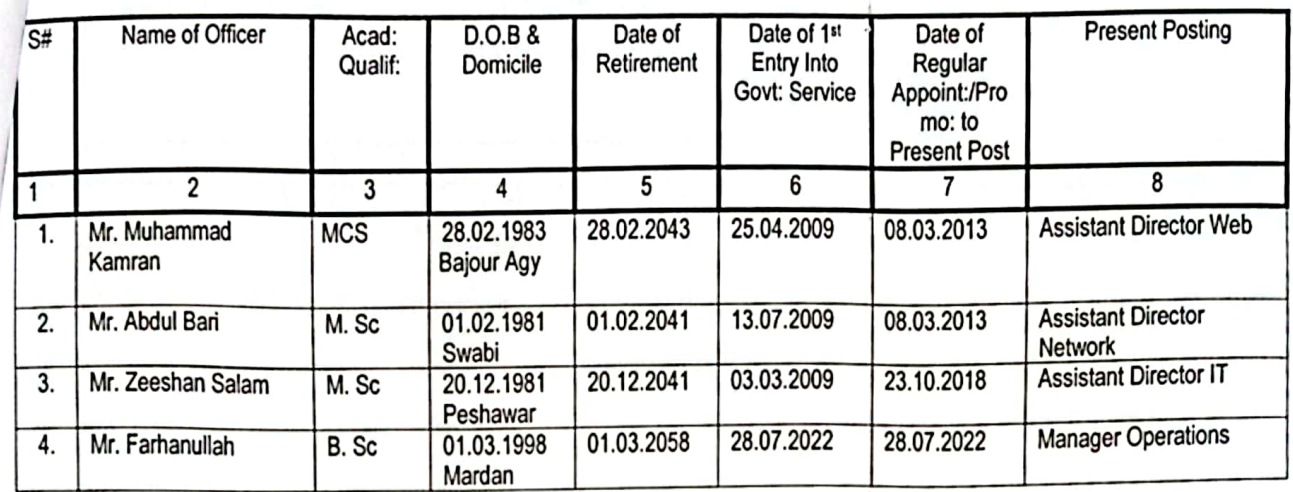

### FINAL SENIORITY LIST OF ASSISTANT DIRECTOR IT (BPS-17)<br>KHYBER PAKHTUNKHWA PUBLIC SERVICE COMMISSION, PESHAWAR

ared B Mr. Kashif Adnan **Establishment Assistant** 

ß.

Checked By:

Mr. Sourat Khan Assistant Director (Admn)

m Signed By:

Mr. Munawar Khan<br>Deputy Director (Admn)

÷

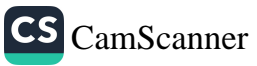

### FINAL COMBINED SENIORITY LIST OF ASSISTANT / STATISTICAL INVESTIGATOR (BPS-16)<br>KHYBER PAKHTUNKHWA PUBLIC SERVICE COMMISSION, PESHAWAR<br>(AS STOOD ON 31.12.2023)

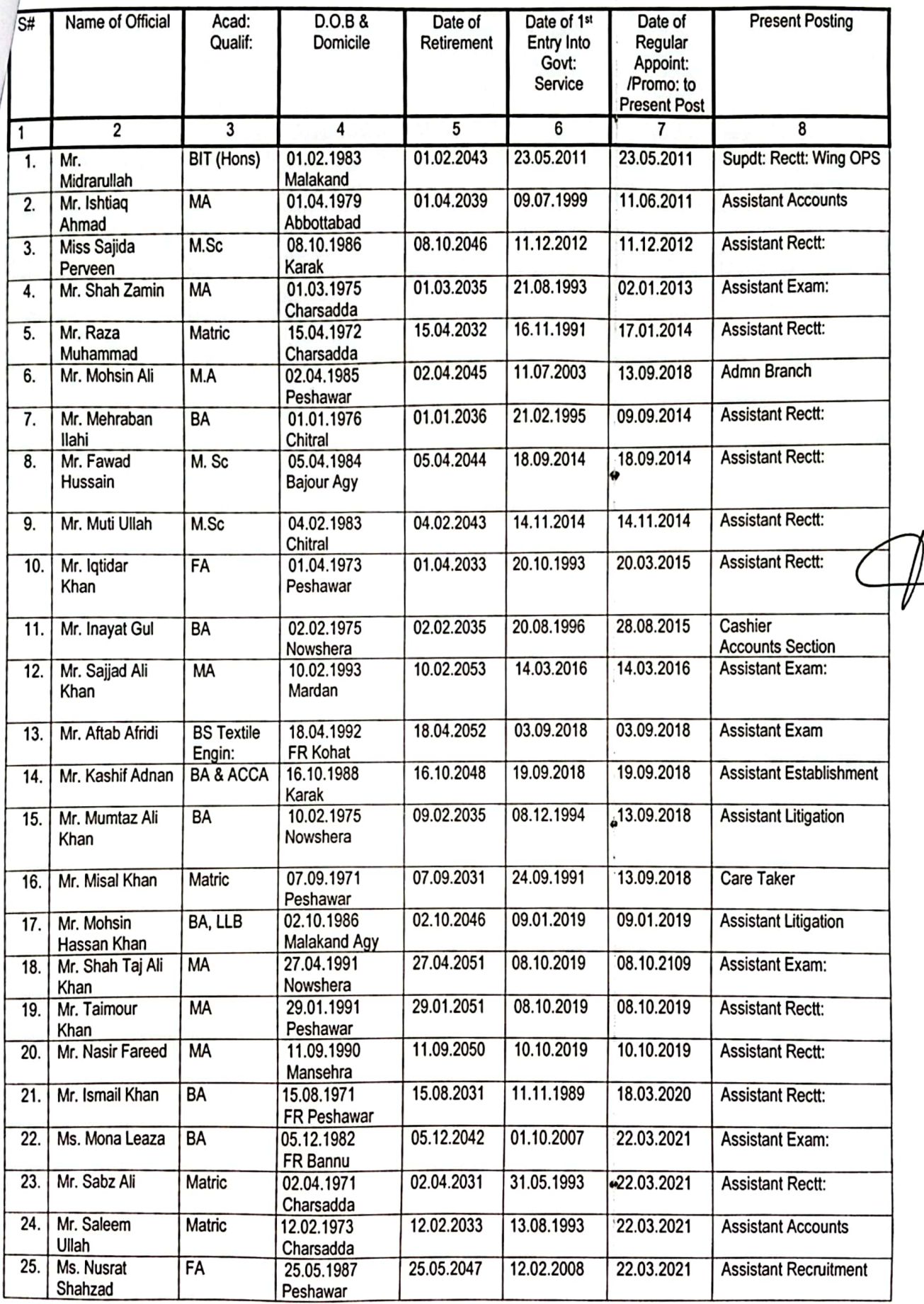

Page 16 of 30

<u>FINAL COMBINED SENIORITY LIST OF ASSISTANT / STATISTICAL INVESTIGATOR (BPS-16)</u><br>KHYBER PAKHTUNKHWA PUBLIC SERVICE COMMISSION, PESHAWAR<br>(AS STOOD ON 31.12.2023)

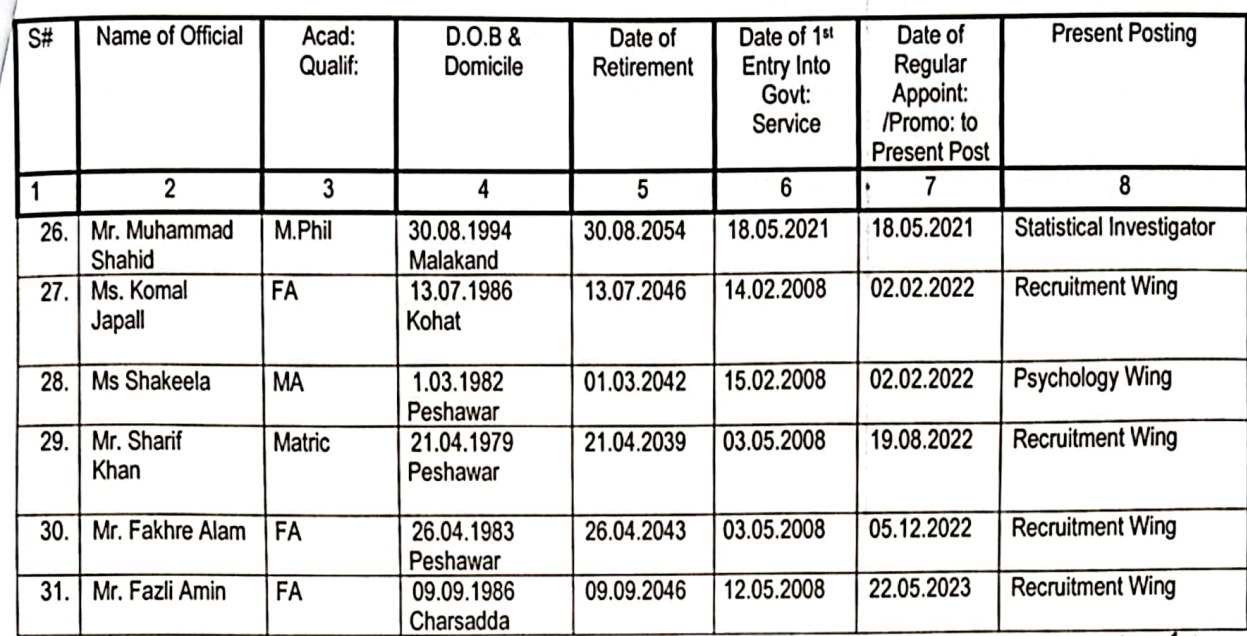

Prepared B Mr. Kashif Adnan **Establishment Assistant** 

Checked By:

ï

Mr. Sourat Khan **Assistant Director (Admn)** 

 $\boldsymbol{\mu}$ Signed By:<br>Mr. Munawar Khan Deputy Director (Admn)

Page 17 of 30

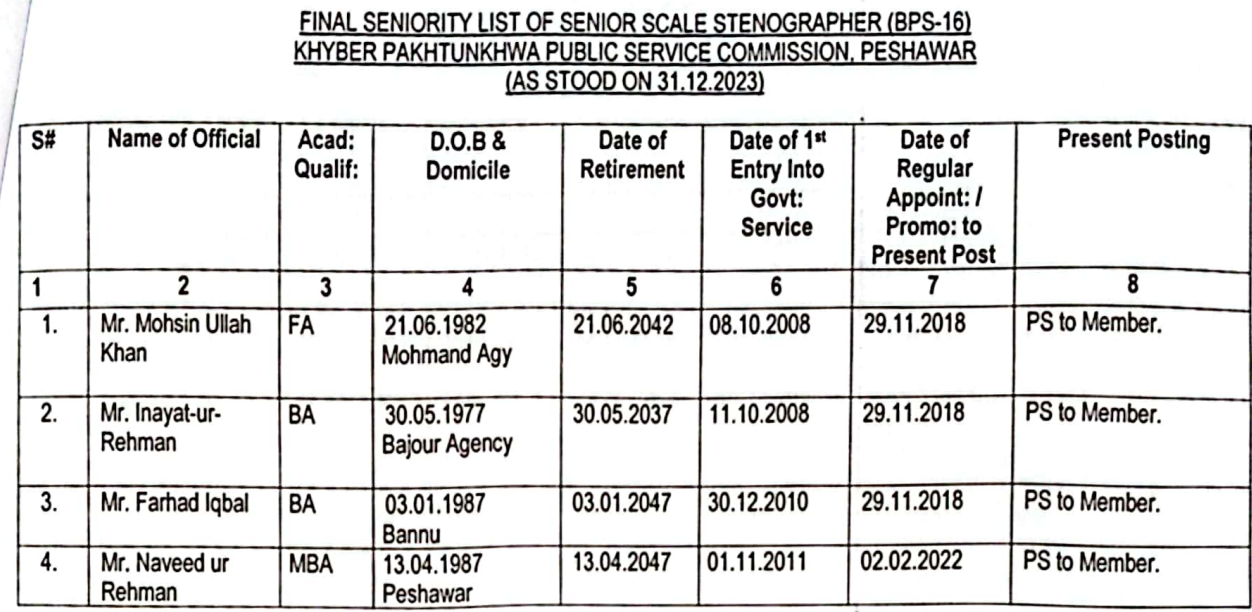

Tenare Mr. Kashif Adnan **Establishment Assistant** 

Checked By:

Mr. Sourat Khan Assistant Director (Admn)

Signed By: Mr. Munawar Khan Deputy Director (Admn)

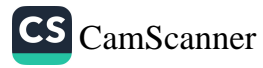

# FINAL SENIORITY LIST OF JUNIOR SCALE STENOGRAPHER (BPS-14)<br>KHYBER PAKHTUNKHWA PUBLIC SERVICE COMMISSION, PESHAWAR<br>(AS STOOD ON 31.12.2023)

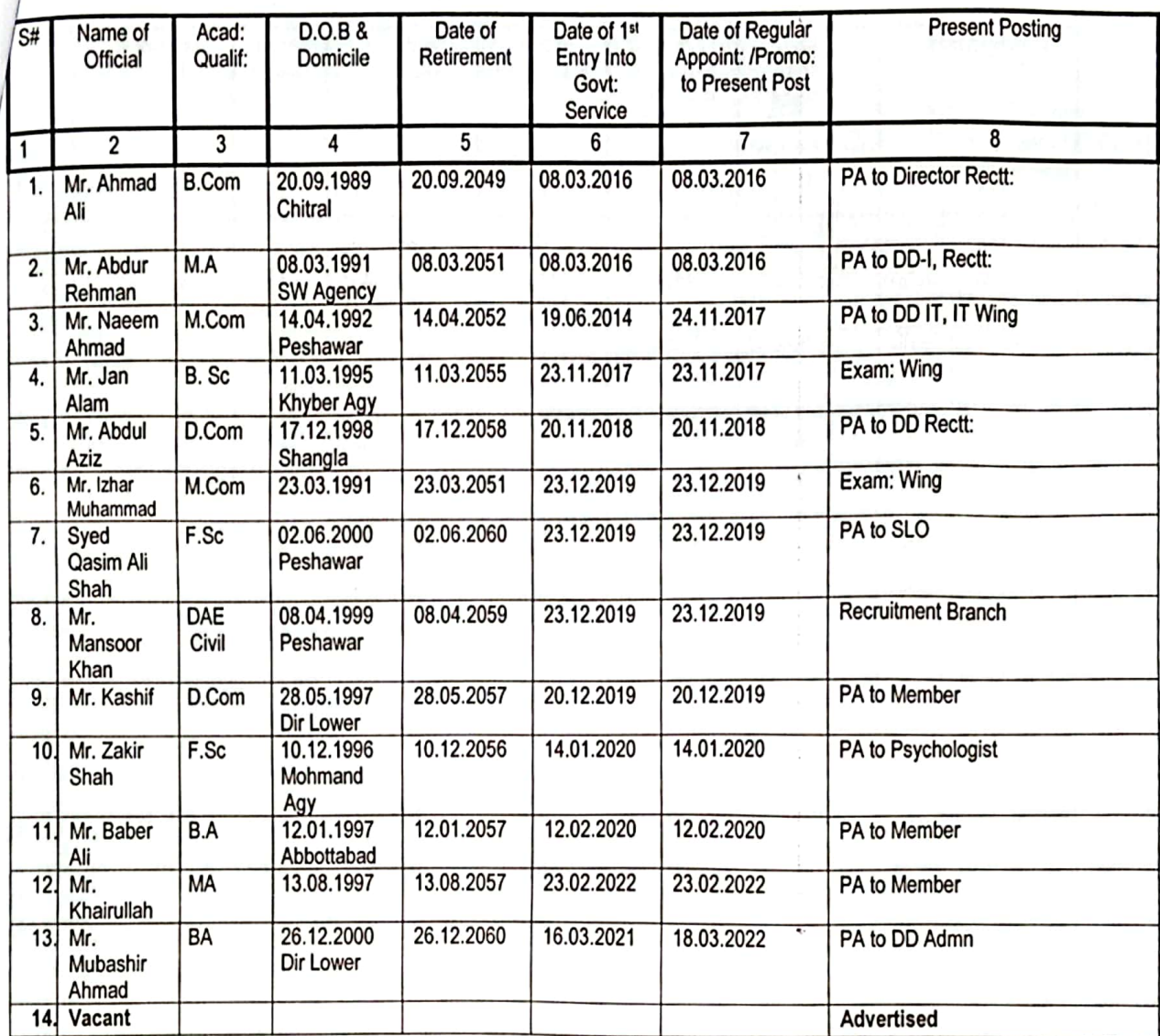

Prepared By Mr. Kashif Adnan

**Establishment Assistant** 

VII

Checked By: Mr. Sourat Khan **Assistant Director (Admn)** 

Signed By: //<br>Mr. Munawar Khan<br>Deputy Director *(A*dmn)

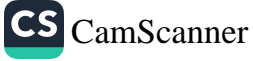

# FINAL SENIORITY LIST OF COMPUTER OPERATOR / ASSISTANT MANAGER /<br>ASSISTANT NETWORK ADMINISTRATOR / ASSISTANT WEB DEVELOPER (BPS-16)<br>KHYBER PAKHTUNKHWA PUBLIC SERVICE COMMISSION, PESHAWAR<br>(AS STOOD ON 31.12.2023)

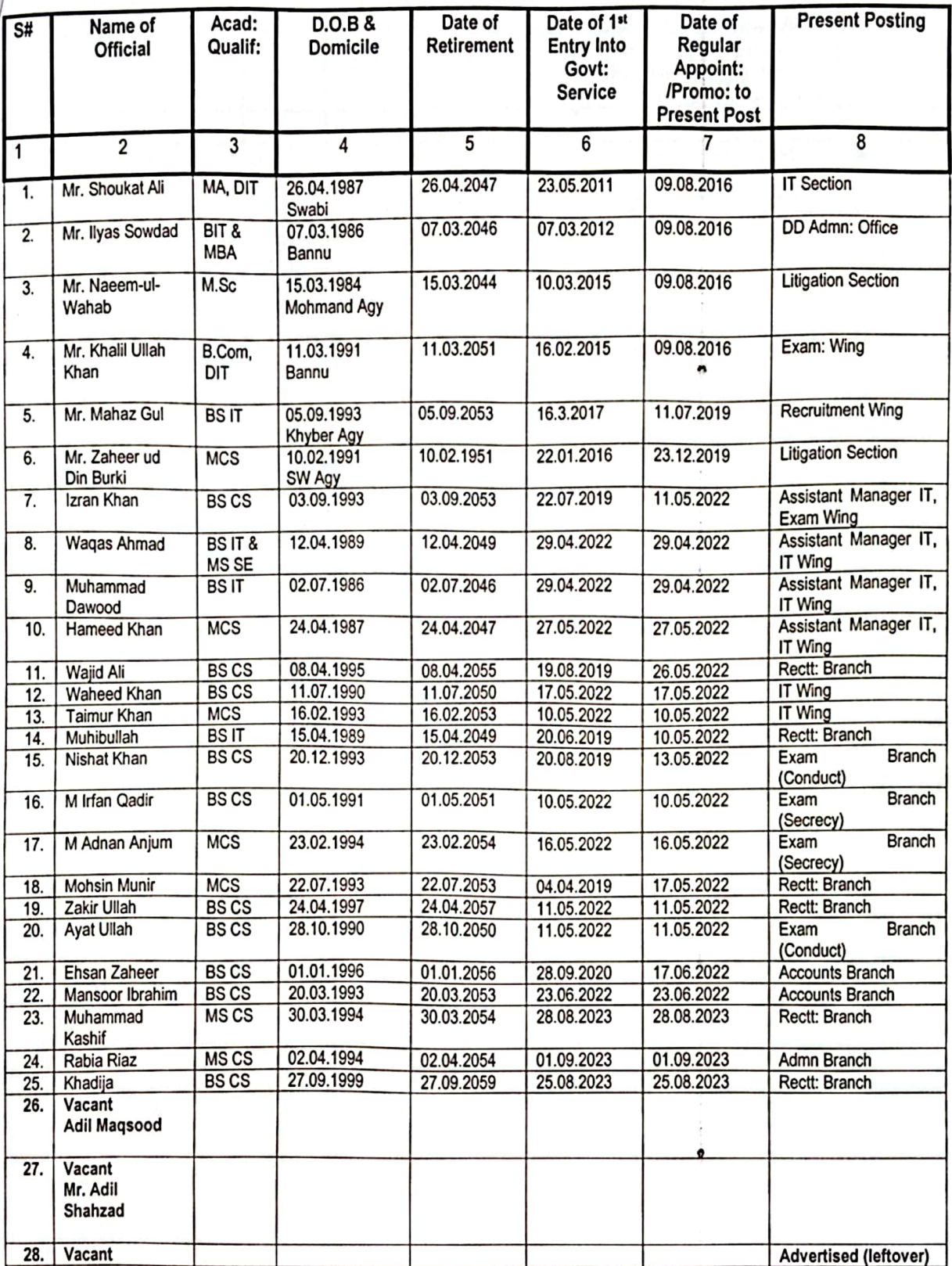

Plepared By: Mr. Kashif Adnan **Establishment Assistant** 

Checked By: Mr. Sourat Khan **Assistant Director (Admn)** 

uvy Signed By: Mr. Munawar Khan

Page 20 of 30

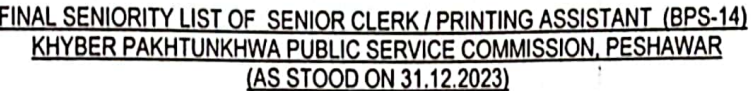

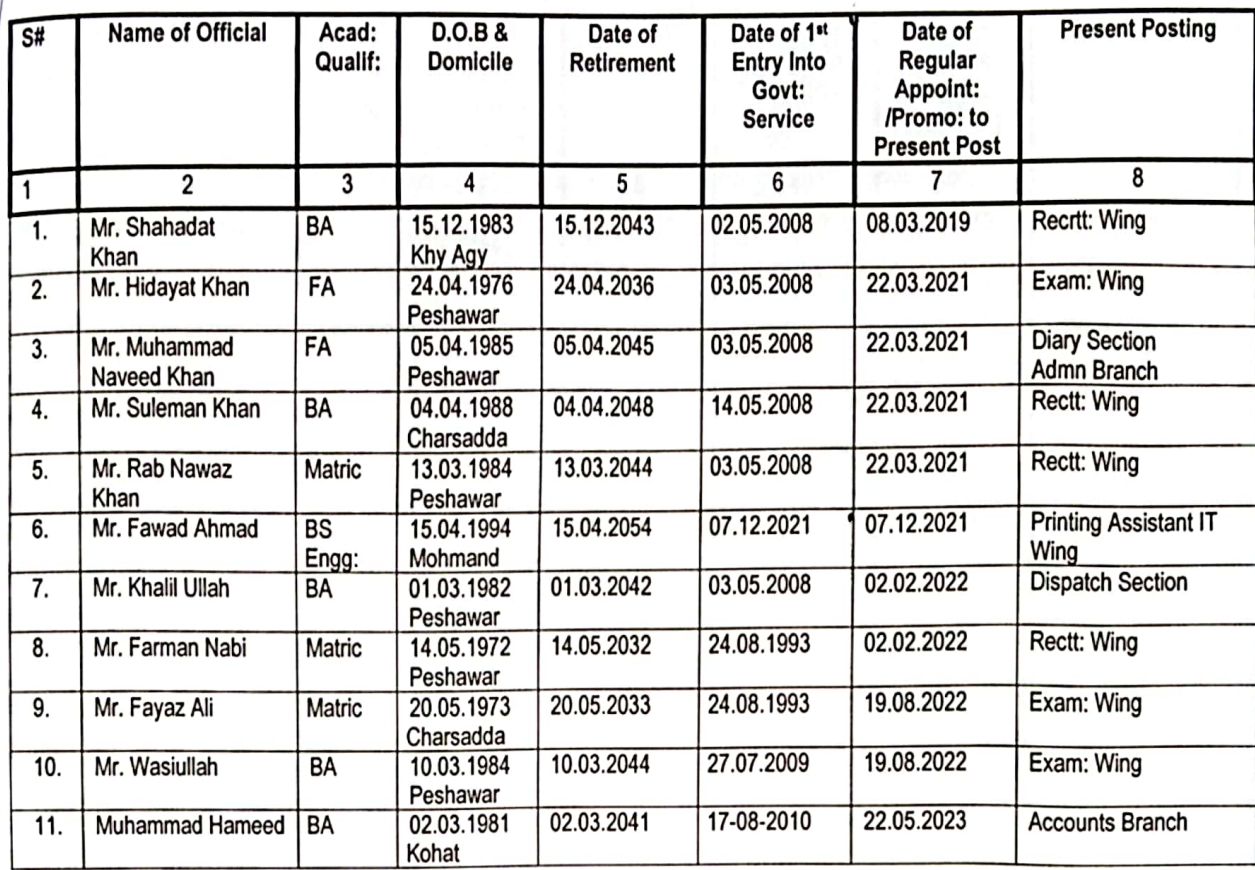

pared Mr. Kashir Adnan<br>Establishment Assistant

ă.

Checked By:<br>Mr. Sourat Khan<br>Assistant Director (Admn)

Recherked B Mr. Munawar Khan<br>Deputy Director (Admn)

؋

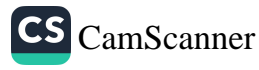

## FINAL COMBINED SENIORITY LIST OF JUNIOR CLERK (BPS-11)<br>KHYBER PAKHTUNKHWA PUBLIC SERVICE COMMISSION, PESHAWAR<br>(AS STOOD ON 31.12.2023)

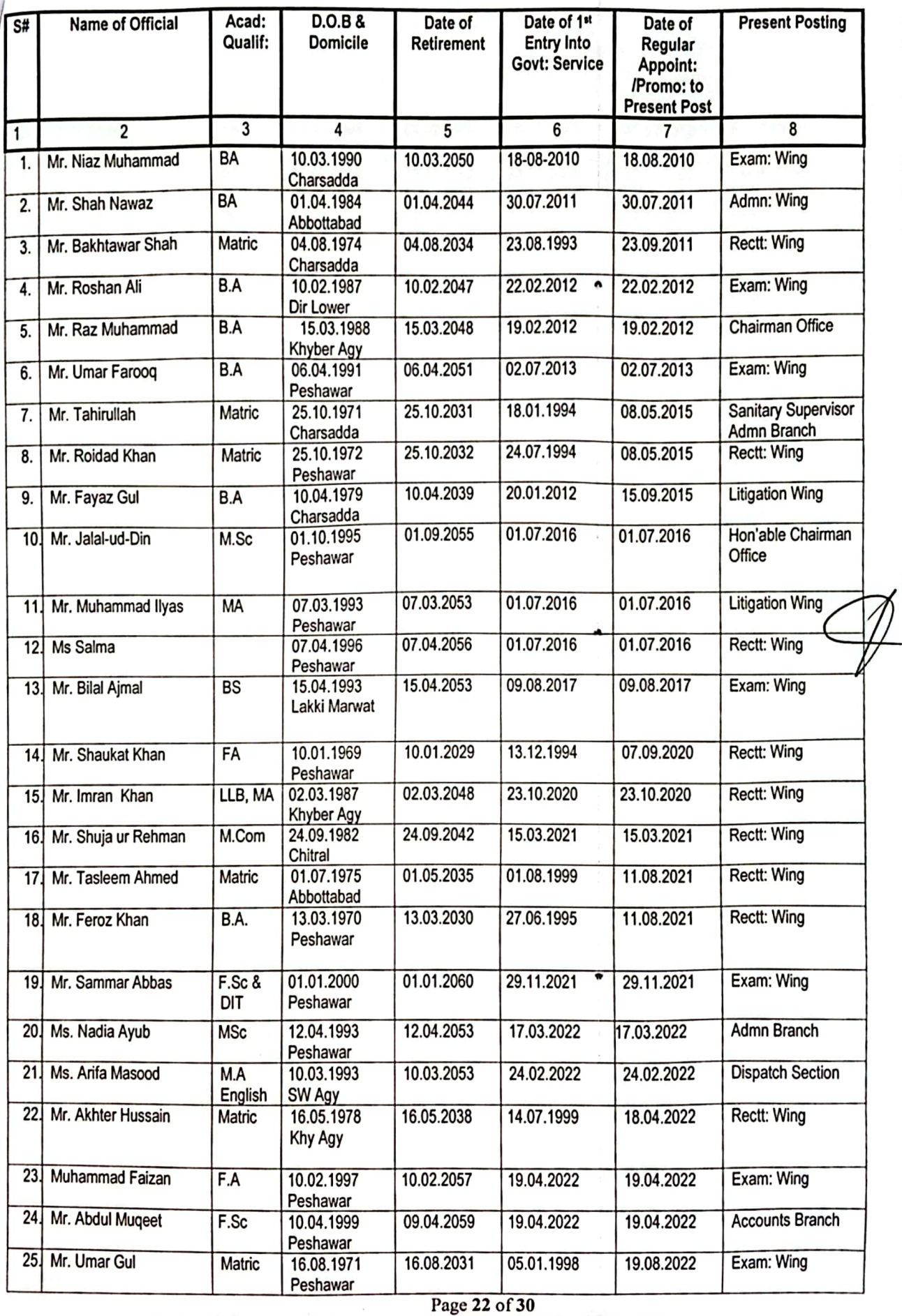

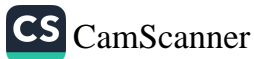

S.

FINAL COMBINED SENIORITY LIST OF JUNIOR CLERK (BPS-11)<br>KHYBER PAKHTUNKHWA PUBLIC SERVICE COMMISSION, PESHAWAR

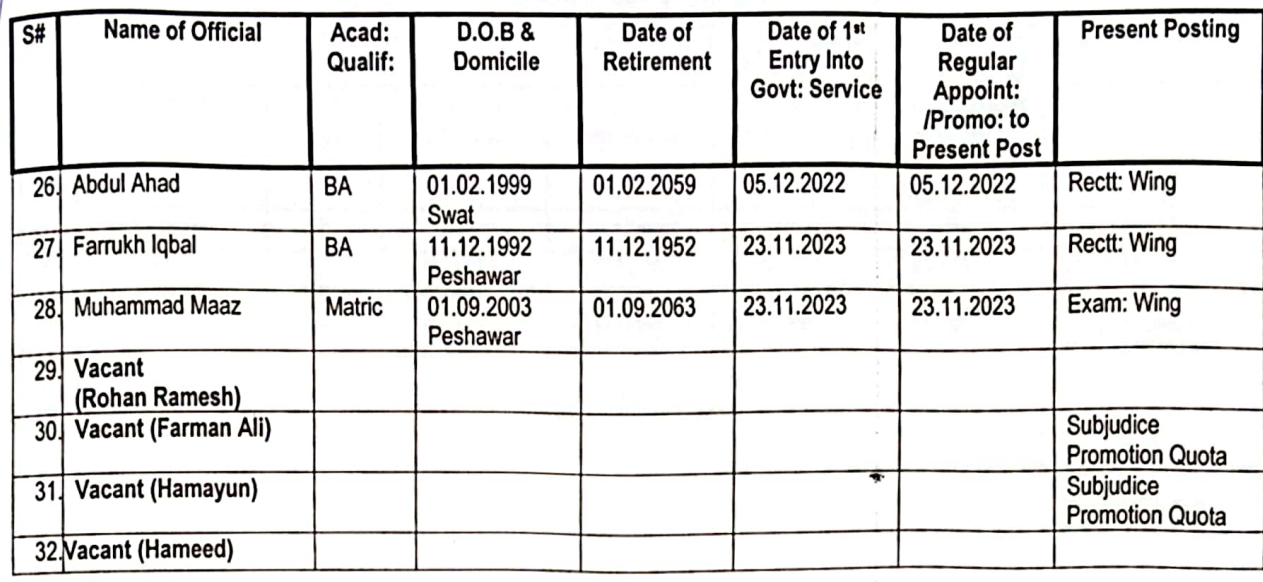

**Repared By** Mr. Kashif Adnan

**Establishment Assistant** 

Checked By: Mr. Sourat Khan<br>Assistant Director (Admn)

Signed By Mr. Munawar Kylan<br>Deputy Director (Admn)

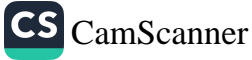

## FINAL SENIORITY LIST OF DRIVERS (BPS-06)<br>KHYBER PAKHTUNKHWA PUBLIC SERVICE COMMISSION, PESHAWAR

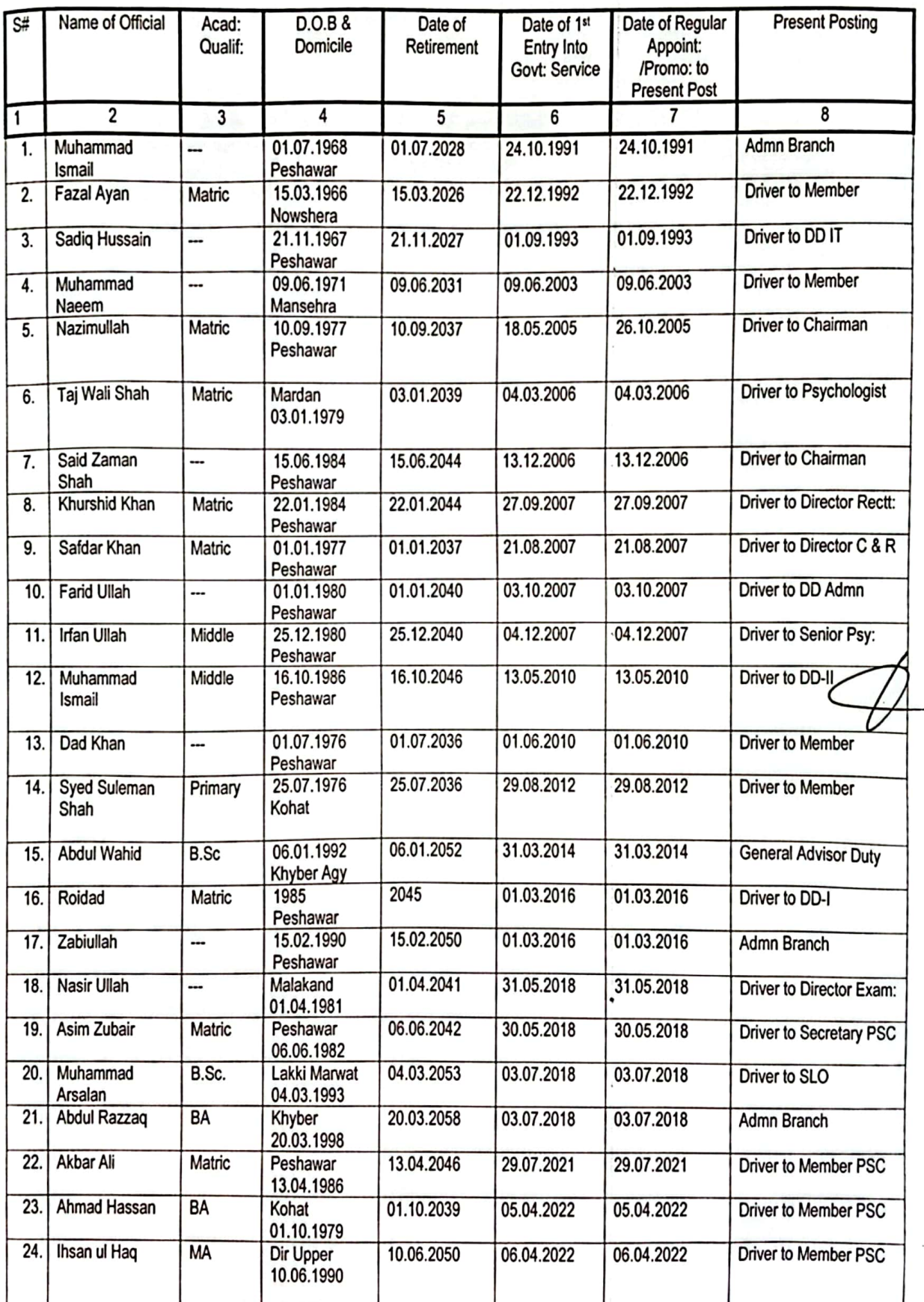

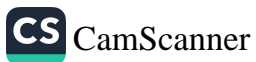

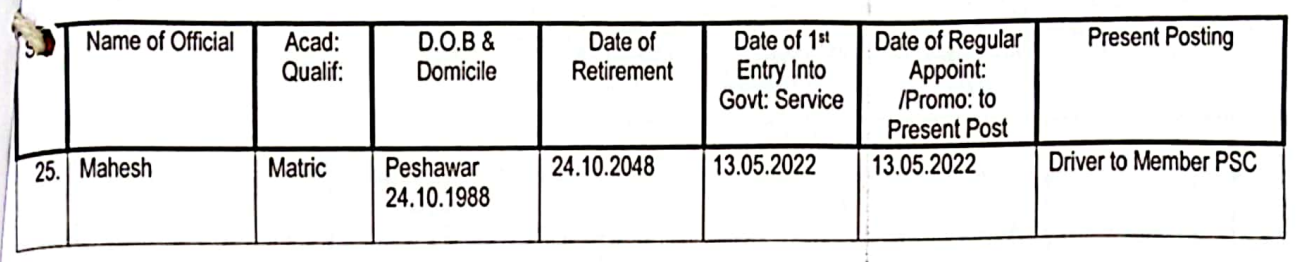

ŧ

¢

 $\overline{\phantom{a}}$ 

repared B Mr. Kashff Adnan

**Establishment Assistant** 

Checked By:<br>Mr. Sourat Khan **Assistant Director (Admn)** 

Signed By<br>Mr. Munaway Khan<br>Deputy Director (Admn)

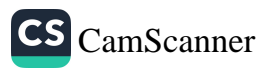

#### **FINAL SENIORITY LIST OF DAFTARIES (BPS-04)**<br>KHYBER PAKHTUNKHWA PUBLIC SERVICE COMMISSION, PESHAWAR (AS STOOD ON 31.12.2023)

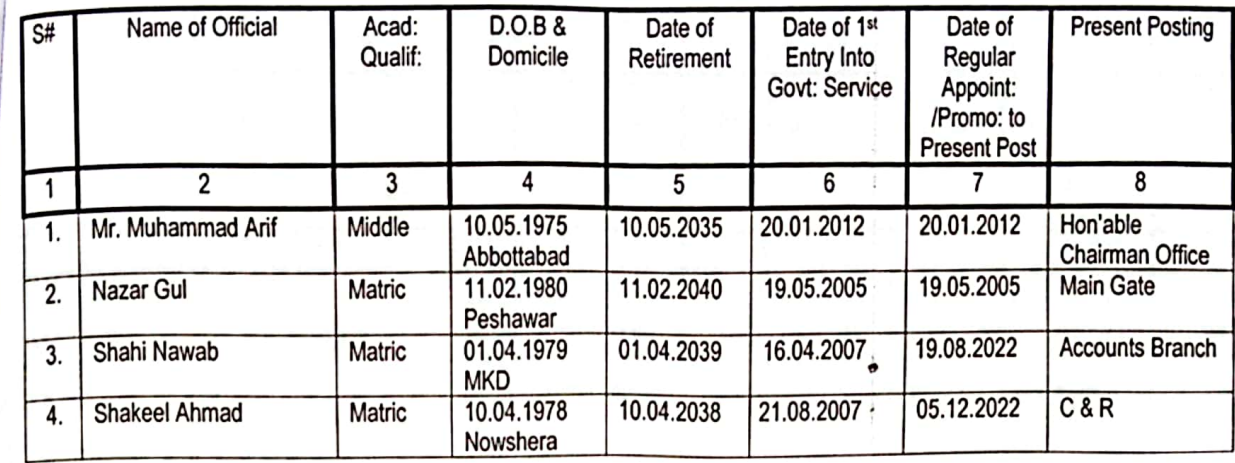

**kepared By** Mr. Kashif Adnan **Establishment Assistant** 

Checked By:

Mr. Sourat Khan **Assistant Director (Admn)** 

um 'Signed B Mr. Munawar Khan Deputy Director (Admn)

w

Page 26 of 30

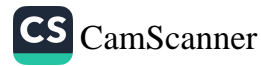

#### EINAL COMBINED SENIORITY LIST OF TABLES (TELEPHONE EXCHANGE OPERATOR / MALI / BEHISHTI / CHOWKIDAR / **ELECTRICIAN /SWEEPER** KHYBER PAKHTUNKHWA PUBLIC SERVICE COMMISSION, PESHAWAR (AS STOOD ON 31.12.2023)

÷.

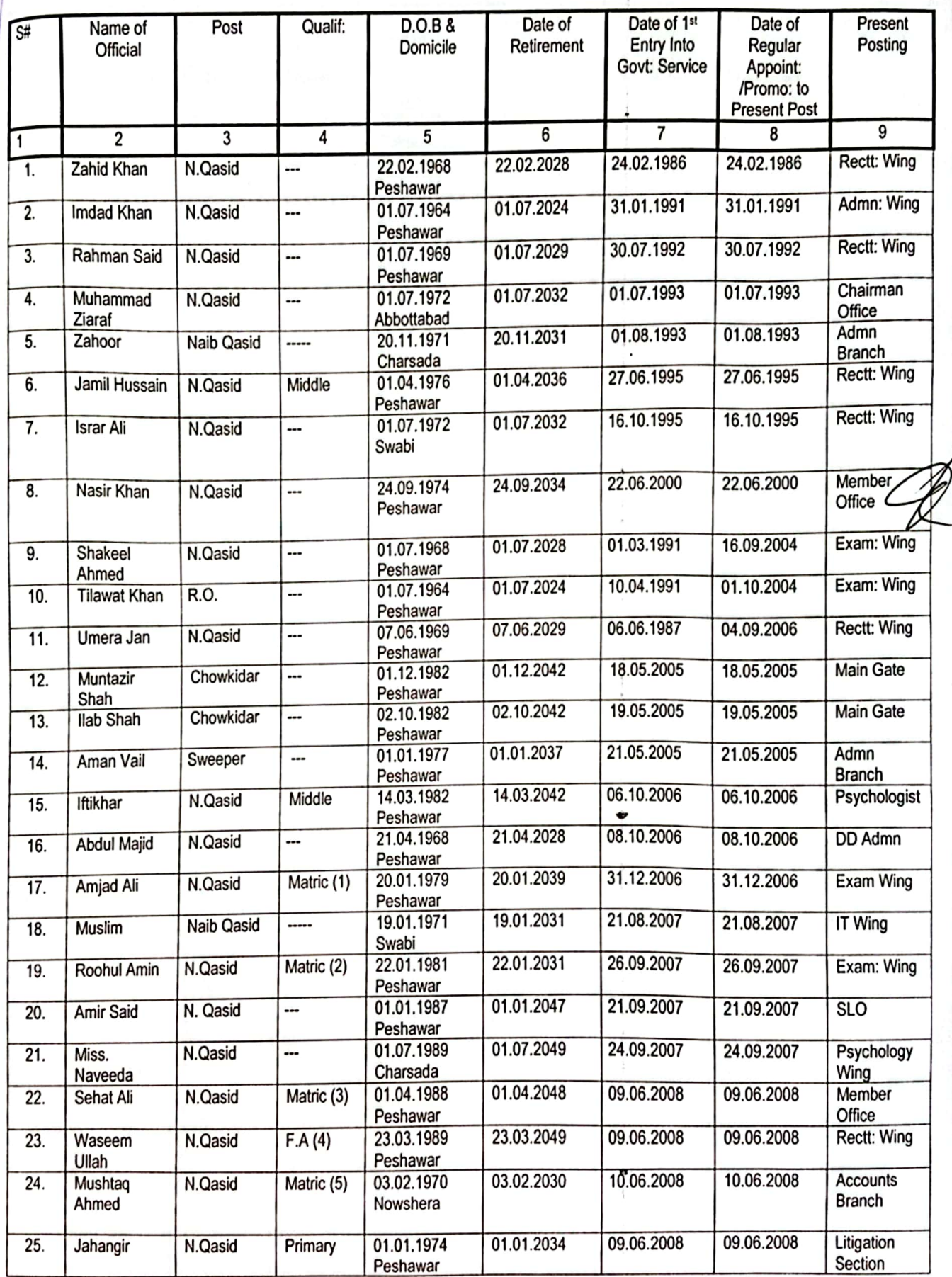

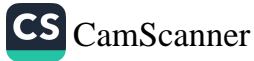

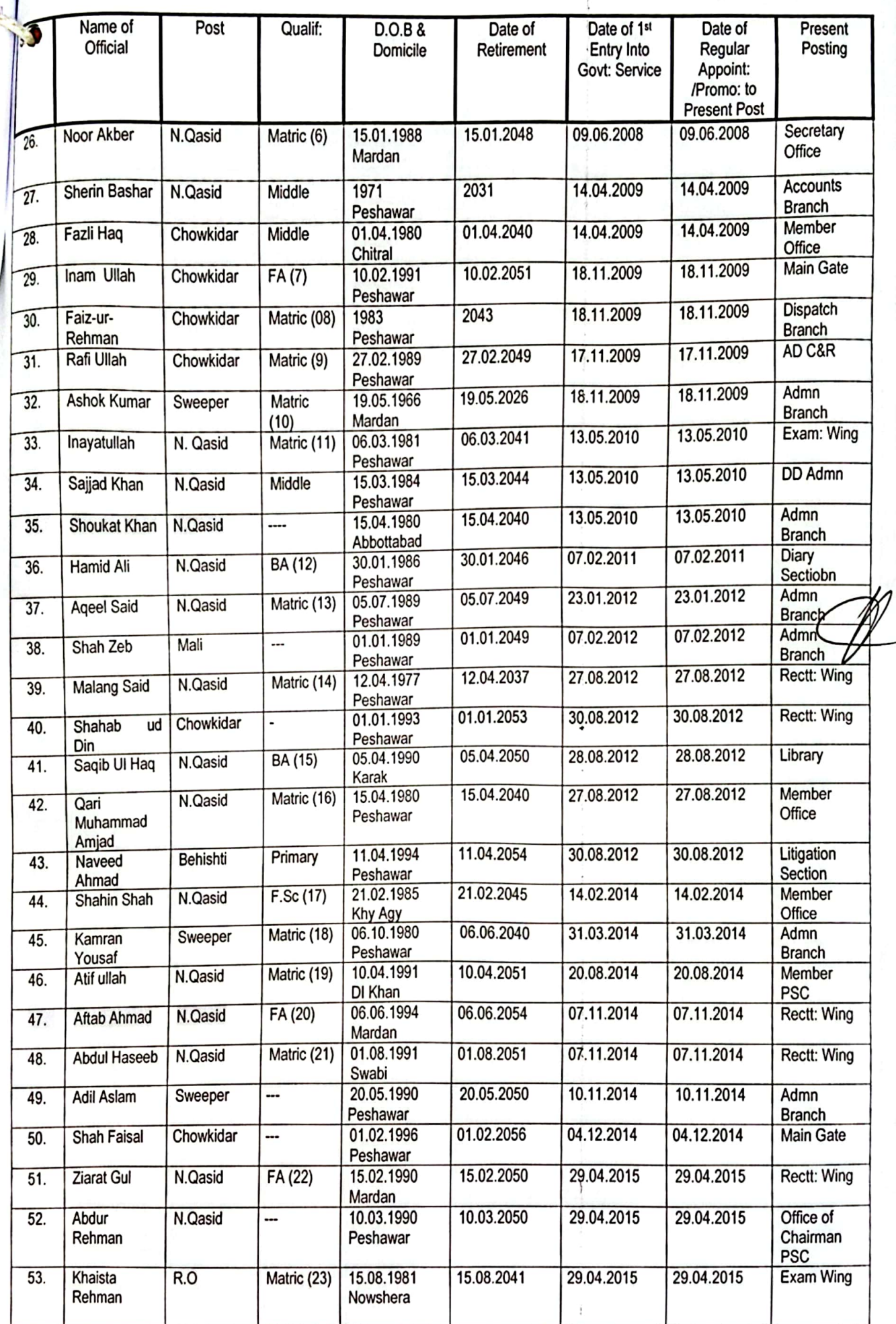

 $\frac{c}{2}$ 

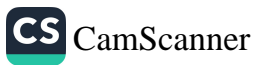

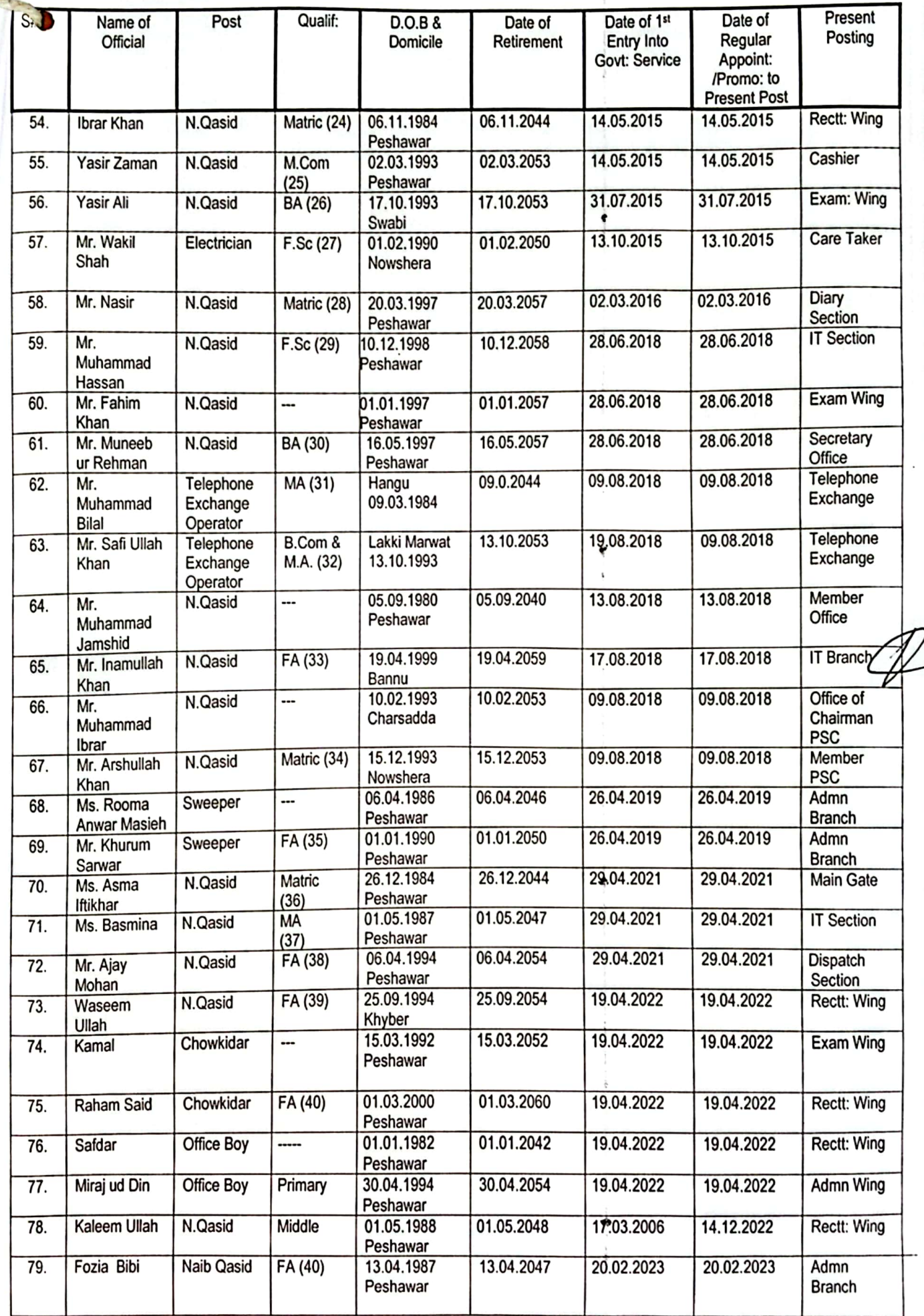

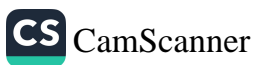

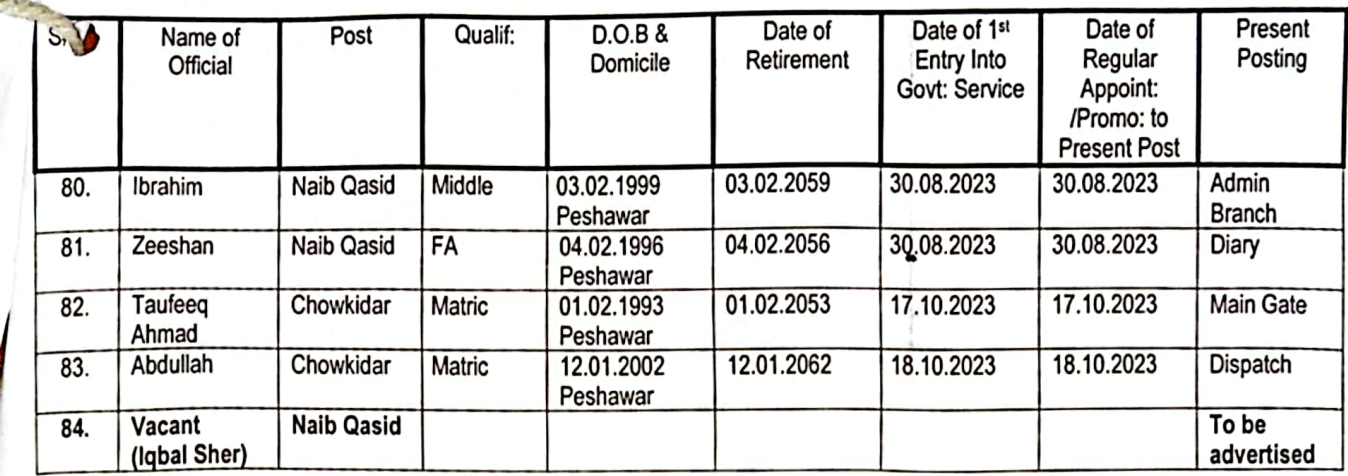

Prepared By:<br>Mr. Kashir Adnan<br>Establishment Assistant

Checked By:<br>Mr. Sourat Khan<br>Assistant Director (Admn)

Signed By //<br>Mr. Munawar Khan<br>Deputy Director (Admn)

Page 30 of 30

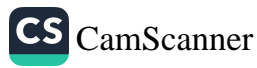